<< Photoshop CS6 >>

 $<<$  Photoshop CS6  $>>$ 

- 13 ISBN 9787121193842
- 10 ISBN 7121193841

出版时间:2013-1

 $(2013-01)$ 

, tushu007.com

PDF

http://www.tushu007.com

<< Photoshop CS6 >>

 $CS6$  Photoshop CS6<br>Photoshop CS6 Photoshop CS6 Photoshop CS6

 $,$  tushu007.com

Photoshop CS6

, tushu007.com

<< Photoshop CS6 >>

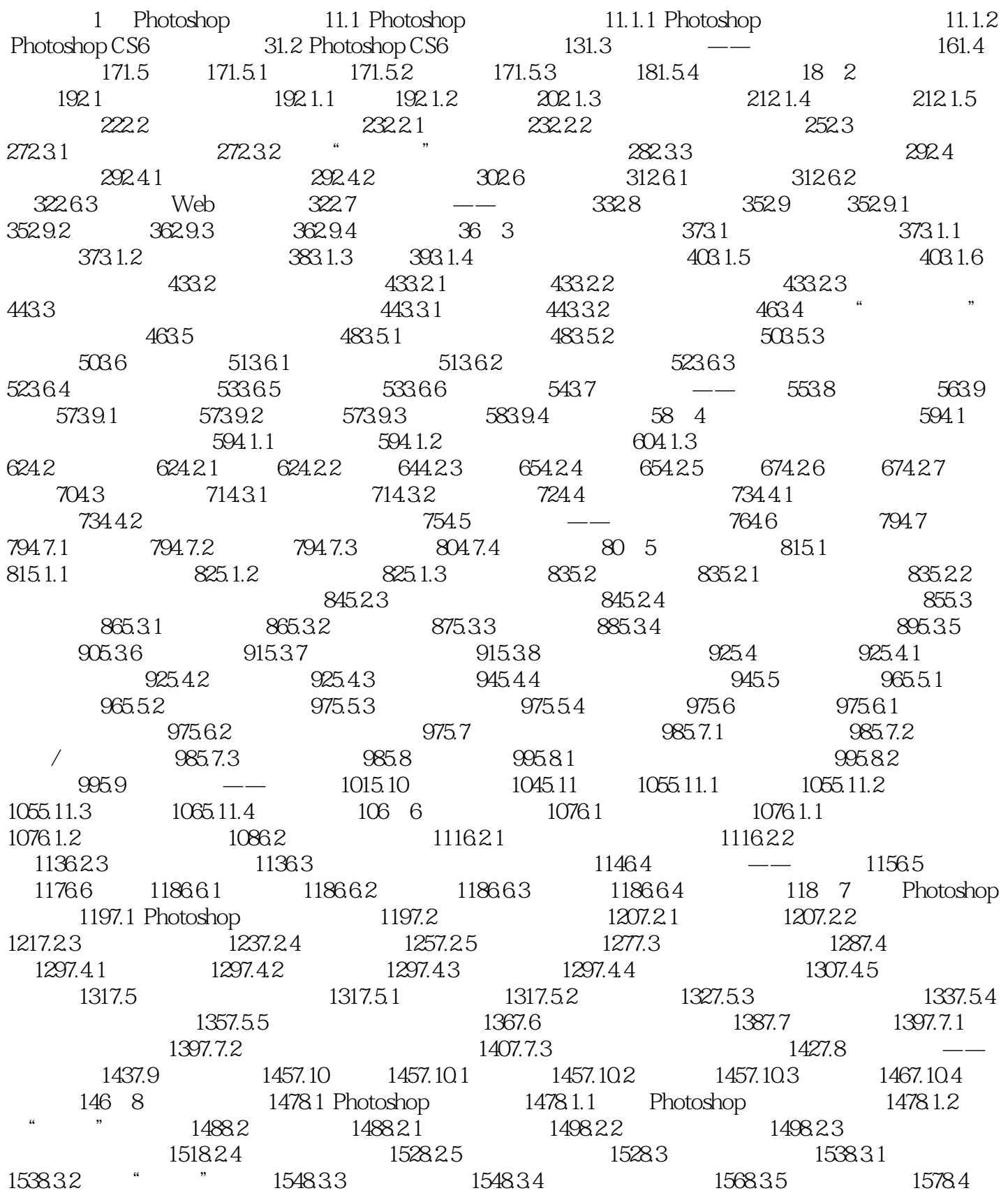

## << Photoshop CS6 >>

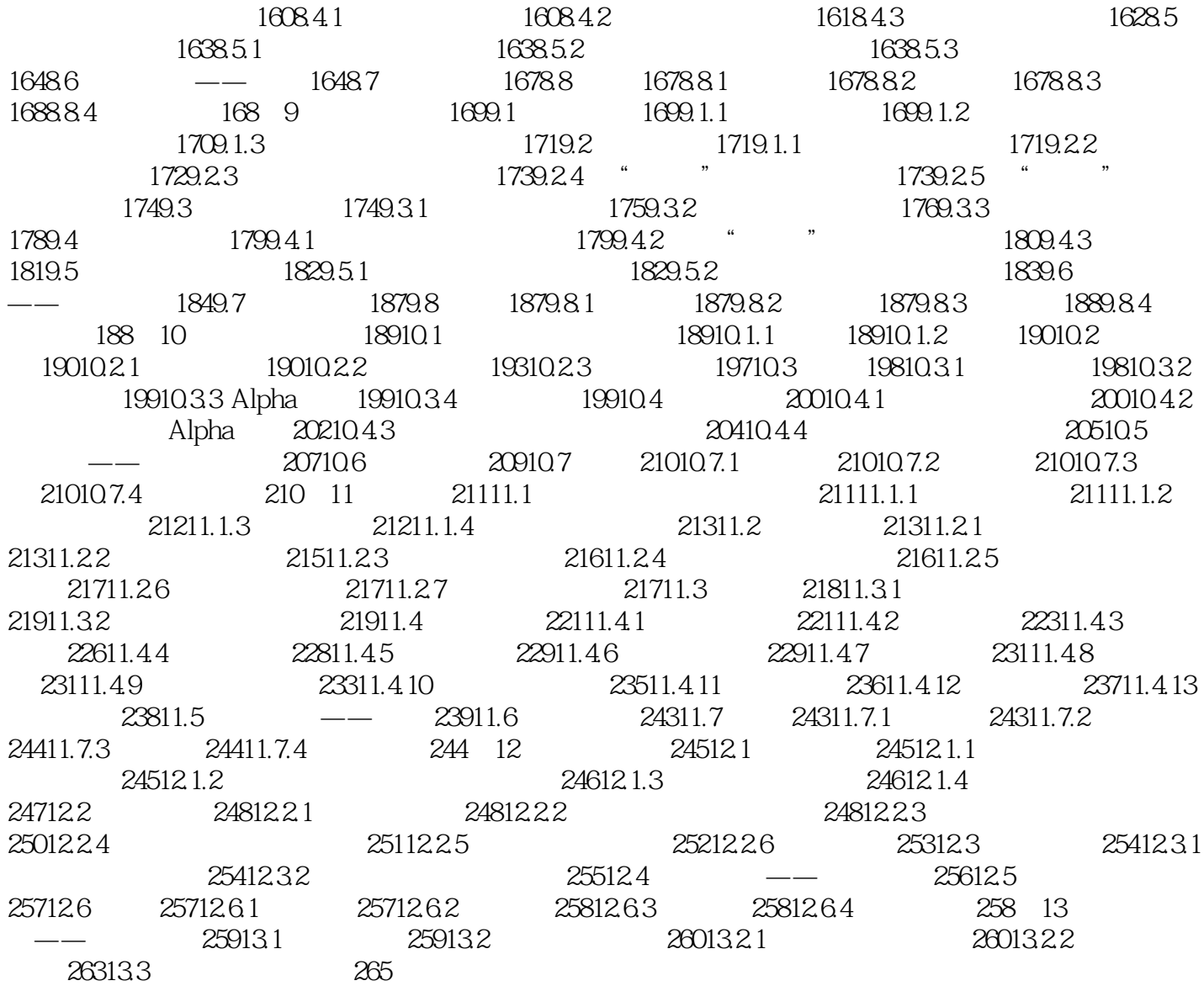

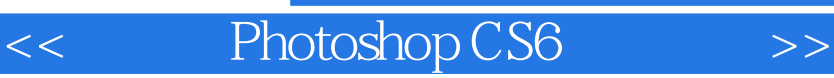

Photoshop CS6 Photoshop CS6

 $,$  tushu007.com

Photoshop CS6

Photoshop CS6

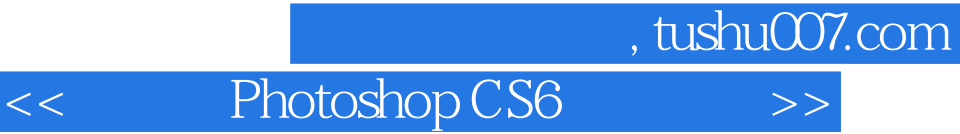

本站所提供下载的PDF图书仅提供预览和简介,请支持正版图书。

更多资源请访问:http://www.tushu007.com